*Television Engineering Formulas...* 1/9

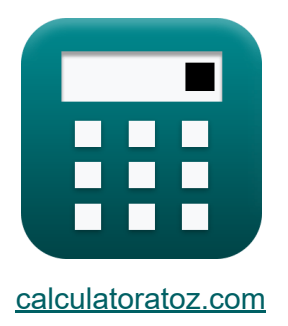

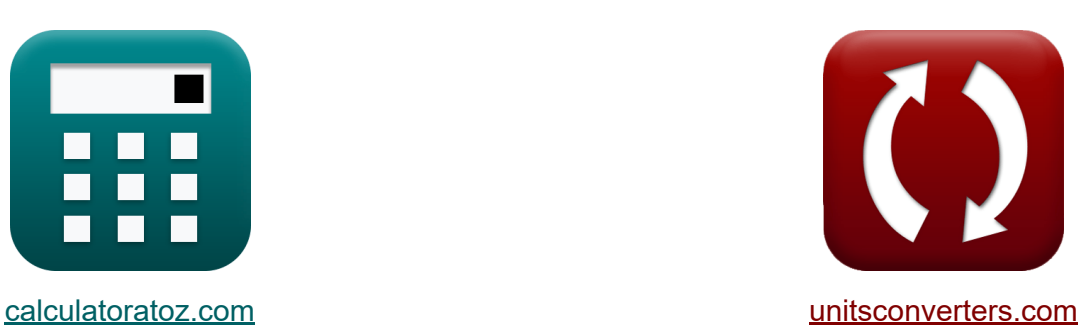

# **Television Engineering Formulas**

#### [Calculators!](https://www.calculatoratoz.com/) Examples! [Conversions!](https://www.unitsconverters.com/)

Examples!

Bookmark **[calculatoratoz.com](https://www.calculatoratoz.com/)**, **[unitsconverters.com](https://www.unitsconverters.com/)**

Widest Coverage of Calculators and Growing - **30,000+ Calculators!** Calculate With a Different Unit for Each Variable - **In built Unit Conversion!** Widest Collection of Measurements and Units - **250+ Measurements!**

Feel free to SHARE this document with your friends!

*[Please leave your feedback here...](https://docs.google.com/forms/d/e/1FAIpQLSf4b4wDgl-KBPJGChMJCxFlqrHvFdmw4Z8WHDP7MoWEdk8QOw/viewform?usp=pp_url&entry.1491156970=Television%20Engineering%20Formulas)*

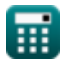

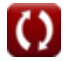

# **List of 17 Television Engineering Formulas**

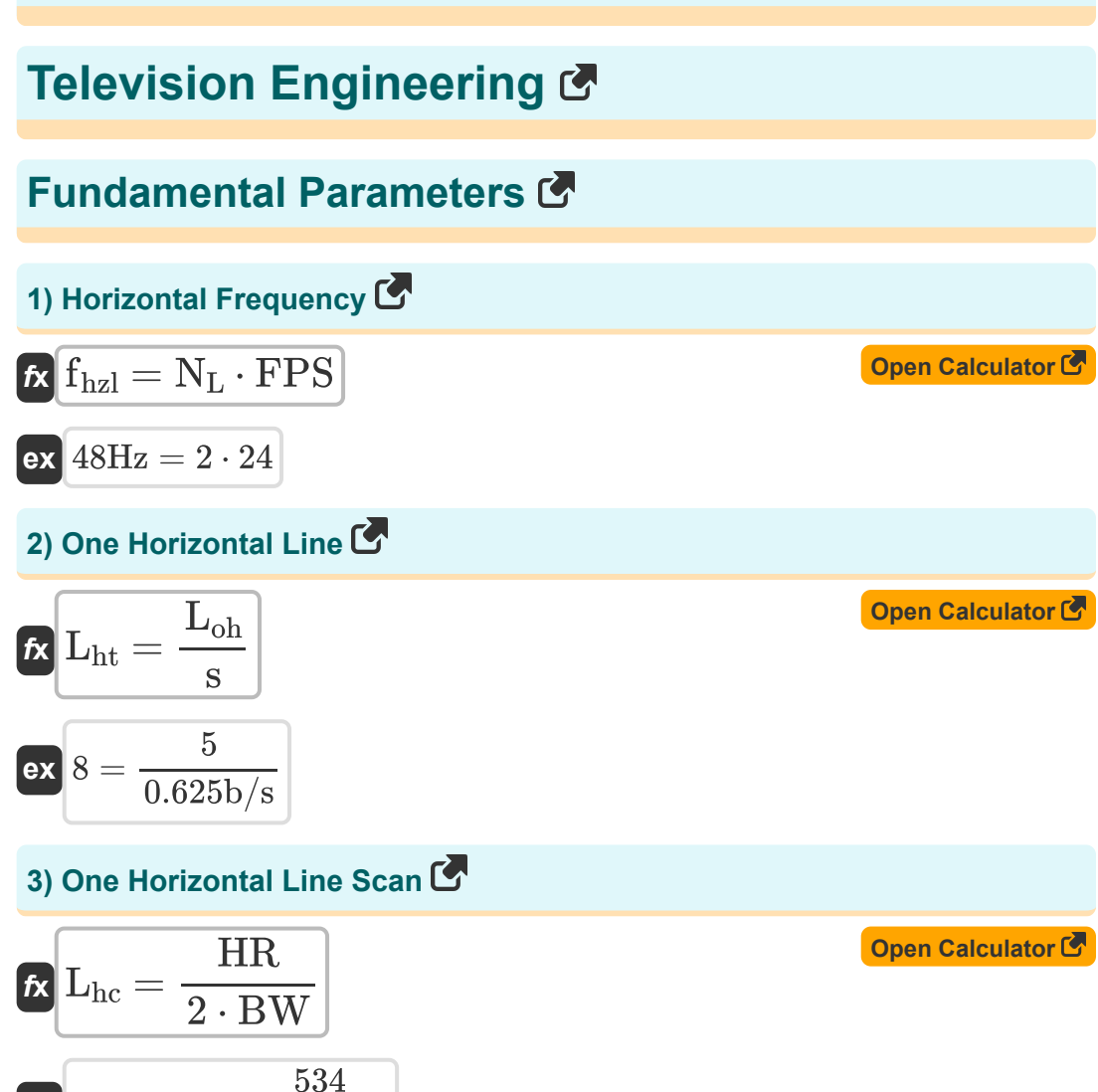

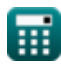

**ex**  $6.800815 =$ 

 $\overline{2 \cdot 39.26}$ 

*Television Engineering Formulas...* 3/9

#### **4) One Horizontal Line Tracing**

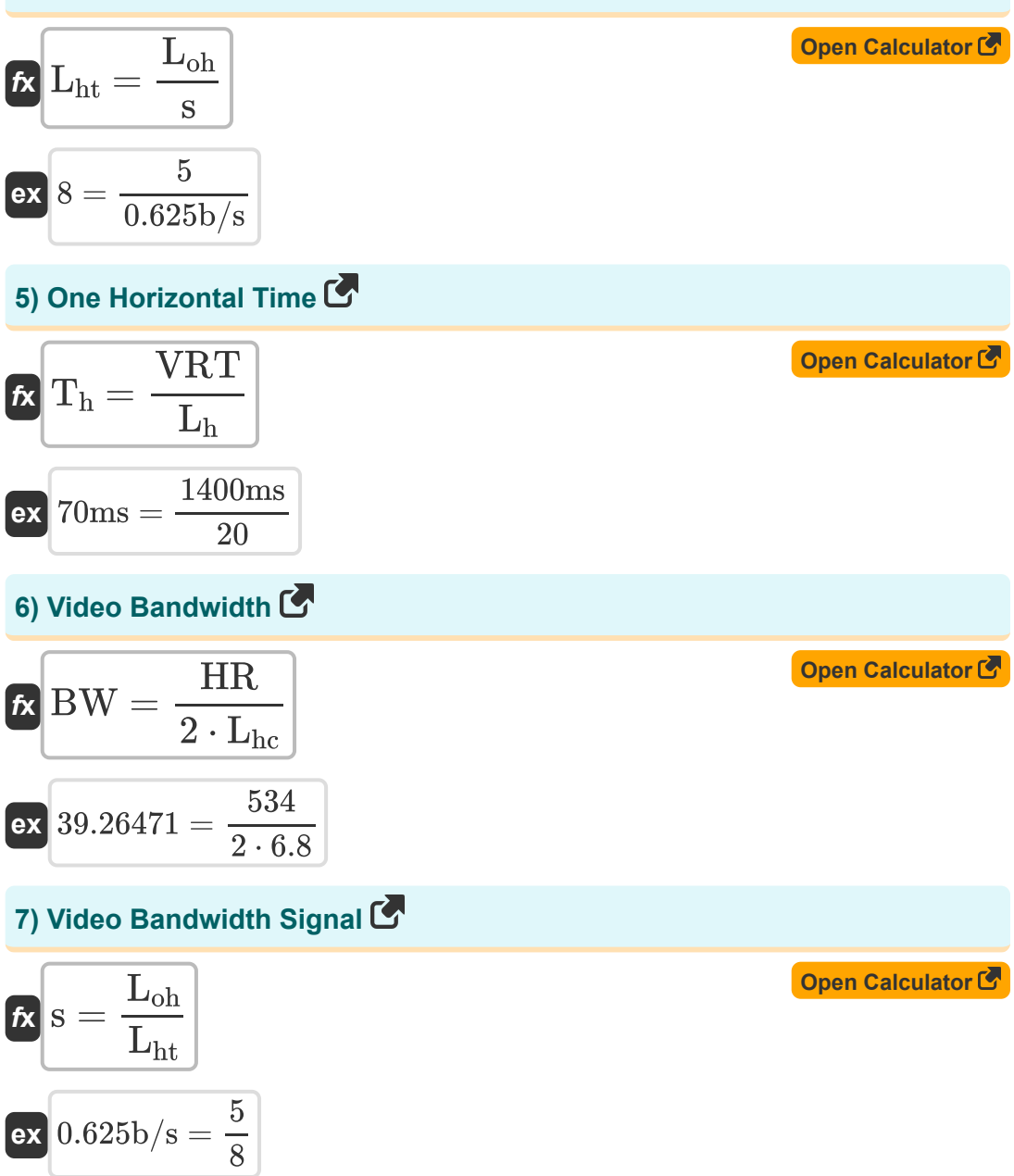

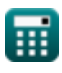

*Television Engineering Formulas...* 4/9

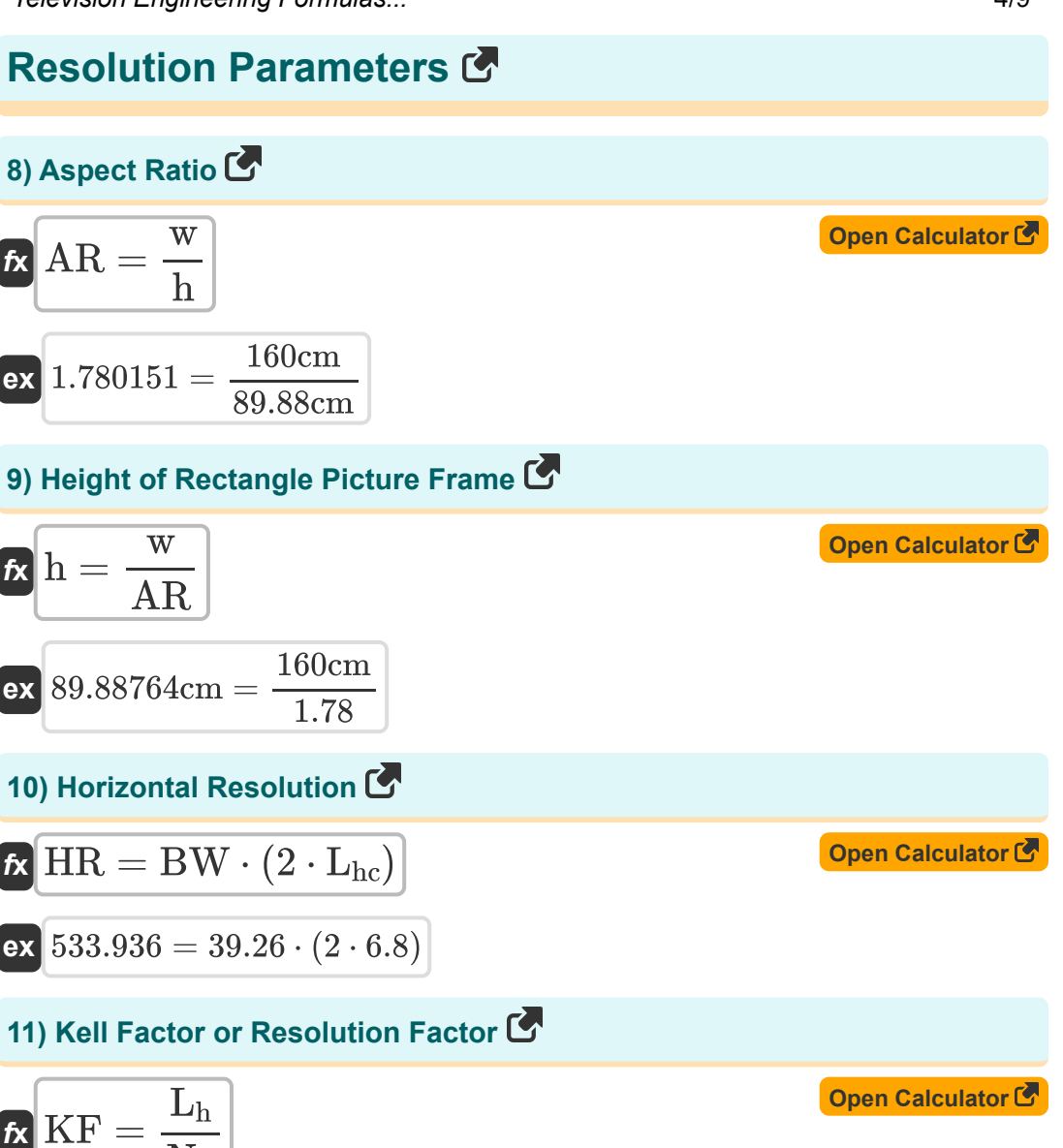

$$
\frac{W}{N_{\rm L}} = \frac{1}{N_{\rm L}}
$$

$$
\boxed{\mathsf{ex}} 10 = \frac{20}{2}
$$

*Television Engineering Formulas...* 5/9

**[Open Calculator](https://www.calculatoratoz.com/en/number-of-frames-per-sec-calculator/Calc-15767)** 

#### **12) Number of Frames Per Sec**

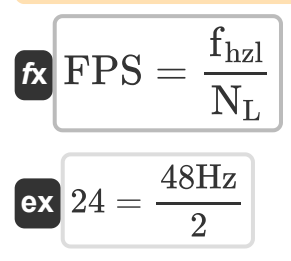

#### **13) Number of Horizontal Lines Lost during Vertical Retrace**

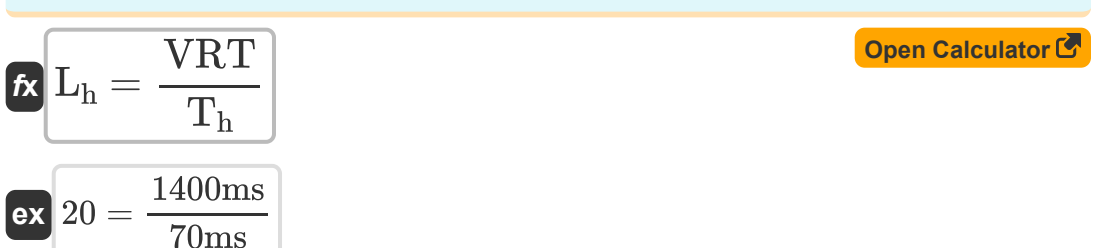

#### **14) Number of Lines in Frame**

$$
\kappa\boxed{\text{N}_{\text{L}}=\frac{\text{f}_{\text{hzl}}}{\text{FPS}}}
$$
ex
$$
2=\frac{48\text{Hz}}{24}
$$

#### **15) Vertical Resolution (VR)**

$$
\boldsymbol{\kappa} \mathbf{VR} = \mathbf{N}_\mathrm{L} \cdot \mathbf{KF}
$$

**[Open Calculator](https://www.calculatoratoz.com/en/vertical-resolution-(vr)-calculator/Calc-15796)** 

**[Open Calculator](https://www.calculatoratoz.com/en/number-of-lines-in-frame-calculator/Calc-15766)** 

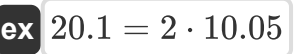

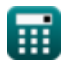

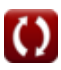

*Television Engineering Formulas...* 6/9

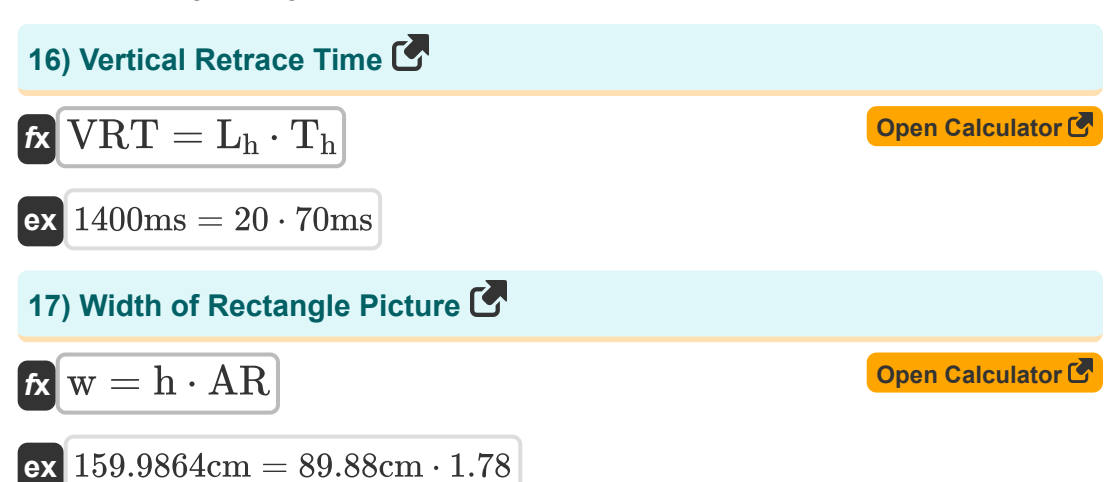

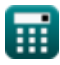

© [calculatoratoz.com](https://calculatoratoz.com/). A [softusvista inc.](https://softusvista.com/) venture!

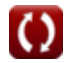

# **Variables Used**

- **AR** Aspect Ratio
- **BW** Video Bandwidth
- **fhzl** Horizontal Frequency *(Hertz)*
- **FPS** Number of Frames per Second
- **h** Height of Rectangle Picture Frame *(Centimeter)*
- **HR** Horizontal Resolution
- **KF** Kell Factor
- **L<sup>h</sup>** Horizontal Lines Lost
- **L**<sub>hc</sub> One Horizontal Line Scan
- L<sub>ht</sub> One Horizontal Line Tracing
- **Loh** One Horizontal Line
- **N<sub>L</sub>** Number of Lines in Frame
- **s** Video Bandwidth Signal *(Bit Per Second)*
- **T<sup>h</sup>** One Horizontal Time *(Millisecond)*
- **VR** Vertical Resolution
- **VRT** Vertical Retrace Time *(Millisecond)*
- **w** Width of Rectangle Picture *(Centimeter)*

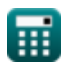

## **Constants, Functions, Measurements used**

- Measurement: **Length** in Centimeter (cm) *Length Unit Conversion*
- Measurement: **Time** in Millisecond (ms) *Time Unit Conversion*
- Measurement: **Frequency** in Hertz (Hz) *Frequency Unit Conversion*
- Measurement: **Bandwidth** in Bit Per Second (b/s) *Bandwidth Unit Conversion*

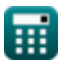

*Television Engineering Formulas...* 9/9

## **Check other formula lists**

- **Digital Communication Formulas**
- **Embedded System Formulas**
- **Information Theory And Coding Formulas**
- **Optical Fiber Design Formulas**
- **Opto Electronics Devices Formulas**
- **Television Engineering Formulas**

Feel free to SHARE this document with your friends!

### **PDF Available in**

[English](https://www.calculatoratoz.com/PDF/Nodes/3016/Television-engineering-Formulas_en.PDF) [Spanish](https://www.calculatoratoz.com/PDF/Nodes/3016/Television-engineering-Formulas_es.PDF) [French](https://www.calculatoratoz.com/PDF/Nodes/3016/Television-engineering-Formulas_fr.PDF) [German](https://www.calculatoratoz.com/PDF/Nodes/3016/Television-engineering-Formulas_de.PDF) [Russian](https://www.calculatoratoz.com/PDF/Nodes/3016/Television-engineering-Formulas_ru.PDF) [Italian](https://www.calculatoratoz.com/PDF/Nodes/3016/Television-engineering-Formulas_it.PDF) [Portuguese](https://www.calculatoratoz.com/PDF/Nodes/3016/Television-engineering-Formulas_pt.PDF) [Polish](https://www.calculatoratoz.com/PDF/Nodes/3016/Television-engineering-Formulas_pl.PDF) [Dutch](https://www.calculatoratoz.com/PDF/Nodes/3016/Television-engineering-Formulas_nl.PDF)

*12/18/2023 | 3:38:52 PM UTC [Please leave your feedback here...](https://docs.google.com/forms/d/e/1FAIpQLSf4b4wDgl-KBPJGChMJCxFlqrHvFdmw4Z8WHDP7MoWEdk8QOw/viewform?usp=pp_url&entry.1491156970=Television%20Engineering%20Formulas)*

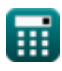